## **BAB V**

#### **KESIMPULAN DAN SARAN**

#### **5.1 Kesimpulan**

Berdasarkan hasil penelitian dan pembahasan maka dapat disimpulkan halhal sebagai berikut :

- 1. Perlakuan pupuk fosfor berpengaruh nyata pada parameter tinggi tanaman, jumlah daun, umur berbunga, jumlah buah, panjang buah dan berat buah.
- 2. Perlakuan pupuk fosfor terbaik yang berpengaruh pada pertumbuhan dan produksi tanaman mentimun yaitu terdapat pada perlakuan pupuk fosfor 150 kg/ha dan 200 kg/ha.

### **5.2 Saran**

Berdasarkan hasil penelitian, pembahasan dan kesimpulan maka pada penelitian ini disarankan hal-hal sebagai berikut :

- 1. Diupayakan para petani dapat menerapkan hasil penelitian ini dengan membudidayakan tanaman mentimun melalui usaha pemupukan fosfor pada dosis 150 kg/ha dan 200 kg/ha.
- 2. Berdasarkan pertimbangan ekonomi diharapkan petani dapat menggunakan pupuk fosfor dengan dosis 150 kg/ha untuk pertumbuhan dan produksi tanaman mentimun.
- 3. Apabila petani menggunakan pupuk fosfor dengan dosis 200 kg/ha, maka diharapkan untuk biaya produksi usaha tani lainnya, seperti : benih, pestisida, dan biaya tenaga kerja dapat dapat diminimalisir untuk menghemat biaya usaha tani.
- 4. Penelitian ini dapat dijadikan bahan informasi bagi penyuluh pertanian dalam mensosialisasikan penggunaan pupuk fosfor bagi pertumbuhan dan produksi tanaman hortikultura khususnya tanaman mentimun.
- 5. Perlu dilakukan penelitian lebih lanjut tentang penggunaan pupuk fosfor dengan kombinasi pupuk organik lainnya.

#### **DAFTAR PUSTAKA**

Afrida, A. 2009. Pengaruh Pemupukan Fosfor Terhadap Pertumbuhan Dan Produksi Tanaman Pegagan *(Centella Asiatica)* Di Dataran Tinggi. Skripsi.Dipublikasikan. Bogor: institut Pertanian Bogor. http://repository.ipb.ac.id/bitstream/handle/123456789/1909/A08gsa.pdf. [15 juni 2013]

Cahyono, Bambang. 2006 . *Timun.* Semarang: Aneka Ilmu

- Elfiati, D. 2005. *Peranan Mikroba Pelarut Fosfat Terhadap Pertumbuhan Tanaman.* Skripsi dipublikasikan : Jurusan Keehutanan. fakultas Pertanian. Universitas Sumatra Utara. http://library.usu.ac.id/download/fp/hutan\_deni%20elfiati.pdf[2Maret 2013]
- Hilman, Yusdar. 2011. *Petunjuk Teknis Budidaya Aneka Sayuran.* Pusat Penelitian dan Pengembangan Hortikultura.
- Ismail. F. 2013, *Pengaruh Pupuk Phosfor Terhadap Pertumbuhan Jagung Hibrida*. Skripsi: Fakultas Pertanian Universitas Negeri Gorontalo.
- Kasno. A. , D. Setyorini, dan E. Tuberkih. 2006. Pengaruh Pemupukan Fosfat Terhadap Produktivitas Tanah Inceptisol dan Ultisol*. ISSN 1411 – 0067 Jurnal Ilmu-Ilmu Pertanian Indonesia.* Volume 8, No. 2. http://repository.unib.ac.id/51/1/91JIPI-2006.pdf. 15 juni 2013
- Mardalena. 2007. *respon pertumbuhan dan produksi tanaman mentimun (cucumis sativus l.) terhadap urin sapi yang telah lama mengalami perbedaan lama fermentasi .* Skripsi dipublikasikan: Fakultas Pertanian. Universitas Sumatera Utara. http://repository.usu.ac.id/bitstream/123456789/15493/1/kptapr2004%20(6). pdf [18 Februari 2013]
- Milka Juwita, Suhardjadinata, Tini Sudartini. 2007:7. *Pertumbuhan dan Hasil Mentimun (Cucumis Sativus* L.*) varietas venus pada frekuensi dankonsentrasi mikroba efektif yang berbeda*
- Muttaqiin. 2010 **.** *Pengaruh Kombinasi Pupuk Kandang dengan Pupuk Organik Cair Terhadap Pertumbuhan dan Hasil Tanaman Mentimun (Cucumis sativus L.).* Skripsi : Jurusan Biologi. Fakultas Sains dan teknologi. Universitas Islam Negeri (UIN) Maulana Malik Ibrahim Malang.
- Rahmawati. 2003 , *Pengaruh Fosfor (P) terhadap Proses Fisiologi Tanaman* http://dian-ayuning-rakhmawati.blogspot.com/2011/11/pengaruh-fosfor-pterhadap-proses.html [15 Juni 2013]
- Saragih, 2009, *Respon Pertumbuhan Dan Produksi Tomat Terhadap Pemberian Pupuk Phosfat Dan Berbagai bahan Organik.* Skripsi. Fakultas Pertanian Universitas Sumatra Utara
- Sedjati, S. 2002. *Kajian Pemberian Bokashi Jerami padi dan Pupuk P pada kacang Tanah .* Skripsi Dipublikasikan . fakultas Pertanian. Universitas Muria kudus. http://eprints.umk.ac.id/109/1/KAJIAN\_PEMBERIAN\_BOKASHI\_JERA MI\_PADI.pdf [2 Maret 2013]
- Sianturi. D. 2008. Uji Kandungan Fosfat Sebagai P<sub>2</sub>O<sub>5</sub> Dalam Berbagai Merek Pupuk Fosfat Komersil Secara Spektrofotometri. Skripsi. Medan : Universitas Sumatera Utara. http://repository.usu.ac.id/bitstream/123456789/16428/4/Chapter%20II.pdf 15 juni 2013
- Soedarya, Prahasta Arief 2009. *Agribisnis Mentimun.* CV Pustaka Grafika : Bandung
- Sofia. 2007. *Respon pertumbuhan dan produksi tanaman mentimun (cucumis sativus l.) dengan mutagen kolkisin.* Skripsi Dipublikasikan : Fakultas Pertanian. Universitas Sumatera Utara. http://repository.usu.ac.id/bistream/123456789/30310/2/reference.pdf [18februari 2013]
- Sunarya. 2000, *Pengaruh Dosis Pupuk Dolmit Dan SP-36 Terhadap Jumlah Bintil Akar Dan Hasil Tanaman Kacang Tanah Di Tanah Latosol* Skripsi Universitas Sumatera Utara.
- Sutedjo, M.M, 2010. *Pupuk dan Cara Pemupukan .* Cet 8 Rineka cipta : Jakarta

#### **Lampiran 1. Rataan Pertumbuhan dan Produksi dengan Analisis Sidik Ragam Tinggi Tanaman, Panjang Daun, Jumlah Daun, Umur Berbunga, Jumlah Buah, Panjang Buah, Berat Buah.**

#### **1. Tinggi Tanaman**

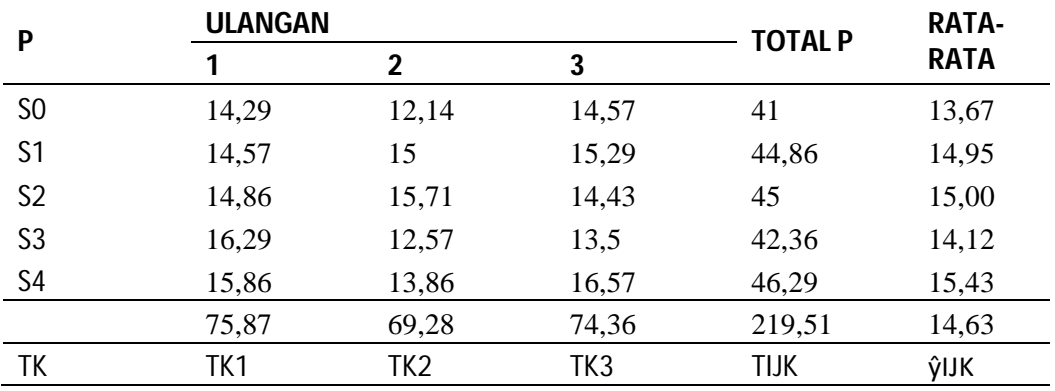

**a. Tinggi Tanaman 14 HST**

Menghitung FK

$$
FK = \frac{TLK^{2}}{UL \times PERLAKUAN}
$$
  
=  $\frac{219,51^{2}}{15}$  = 3212,31

### Menghitung  $JK_{\text{Total}}$

 $JK_{\text{Total}} = T (Y IJK^2) - FK$ 

$$
= 14,29^2 + 12,14^2 + 14,57^2 + \dots + 16,57^2 - 3212,31
$$

= **22,30**

Menghitung JK<sub>Kelompok</sub>

JK<sub>Kelompok</sub>  
= 
$$
\frac{TK^2}{P}
$$
 - FK  
=  $\frac{(75,87^2) + (69,28^2) + (74,36^2)}{5}$  - 3212,31  
= 4,77

Menghitung JK<sub>Perlakuan</sub>

$$
JK_{Perlakuan} \qquad \ \ = \frac{Total^2}{UL} - FK
$$

$$
=\frac{(41^2) + (44.86^2) + \dots + (46.29^2)}{3} - 3212.31
$$
  
= 6.21

Menghitung JK<sub>Galat</sub>

$$
JK_{\text{Galat}} = JK_{\text{Total}} - JK_{\text{Kelompok}} - JK_{\text{Perlakuan}}
$$

$$
= 22,30 - 4,77 - 6,21
$$

$$
= 11,32
$$

## **ANALISIS SIDIK RAGAM/ANALISIS OF VARIANS (ANOVA)**

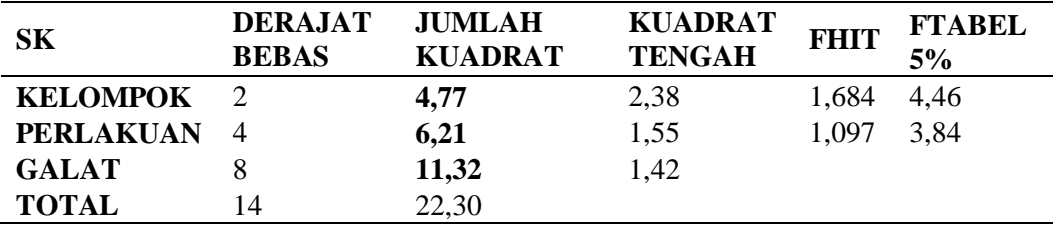

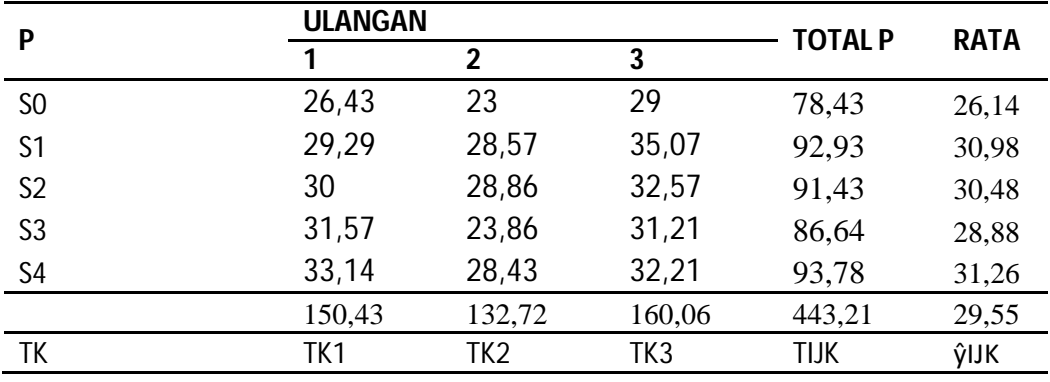

## **b. Tinggi Tanaman 21 HST**

Menghitung FK

$$
FK = \frac{TLK^{2}}{UL \times PERLAKUAN}
$$
  
=  $\frac{443,21^{2}}{15}$  = 13095,67

Menghitung JKTotal

 $JK_{\text{Total}} = T (Y IJK^2) - FK$ 

$$
= 26,43^{2} + 23^{2} + 29^{2} + \dots + 32,21^{2} - 13095,67 = 154,67
$$

 $JK_{Kelompok}$ 

$$
=\frac{TK^2}{P} - FK
$$
  
= 
$$
\frac{(150.43^2) + (132.7^2) + (160.06^2)}{5} - 13095.67
$$
  
= 76.92

Menghitung JK<sub>Perlakuan</sub>

JK<sub>Perlakuan</sub> 
$$
= \frac{\text{Total}^2}{\text{UL}} - \text{FK}
$$

$$
= \frac{(78.43^2) + (92.93^2) + \dots + (93.78^2)}{3} - 13095.67
$$

$$
= 53.62
$$

Menghitung JK<sub>Galat</sub>

 $JK_{Galat} = JK_{Total} - JK_{Kelompok}$  -  $JK_{Perlakuan}$  $= 154,67 - 76,92 - 53,62$  $= 24,13$ 

#### **ANALISIS SIDIK RAGAM/ANALISIS OF VARIANS (ANOVA)**

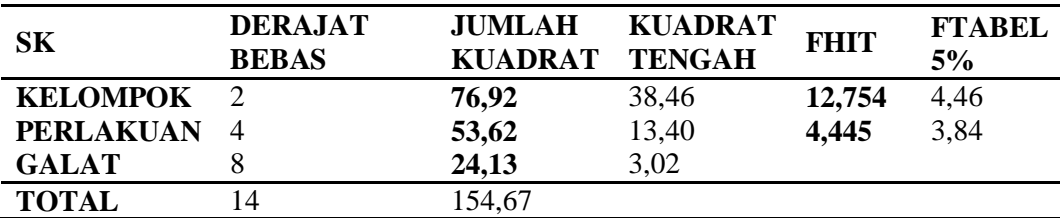

Uji BNT

$$
BNT 0.05 = BNT 0.05 x \sqrt{\frac{2 x KT \text{ }_{Ulangan}}{Ulangan}}
$$

$$
= 2.306 x \sqrt{\frac{2 x 3.02}{3}} = 3.270
$$

**c. Tinggi Tanaman 28 HST**

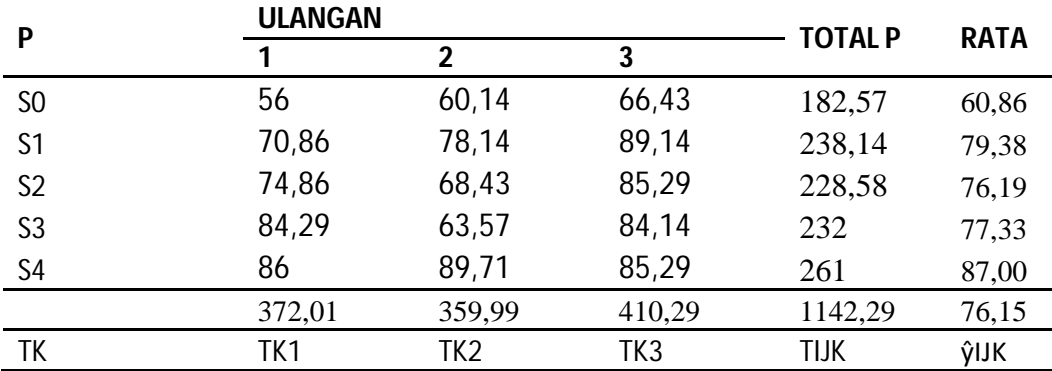

Menghitung FK

$$
FK = \frac{TLK^2}{UL \times PERLAKUAN}
$$

$$
= \frac{Zzz}{15} = 86988,43
$$

Menghitung J $K_{\text{Total}}$ 

 $JK_{\text{Total}} = T (Y IJK^2) - FK$ 

$$
= 562 + 60,142 + 66,432 + \dots + 85,292 - 86988,43
$$

= **1755,10**

Menghitung J $K_{\text{Kelompok}}$ 

 $JK_{Kelompok}$ 

$$
=\frac{TK^2}{P} - FK
$$
  
= 
$$
\frac{(372.01^2) + (359.99^2) + (410.29^2)}{5} - 86988.43
$$
  
= 276.00

Menghitung  $\rm JK_{Perlakuan}$ 

JK<sub>Perlakuan</sub> 
$$
= \frac{\text{Total}^2}{\text{UL}} - \text{FK}
$$

$$
= \frac{(182.57^2) + (238.14^2) + ... + (2.61^2)}{3} - 86988.43
$$

$$
= 1090.33
$$

Menghitung JK<sub>Galat</sub>

 $JK_{Galat} = JK_{Total} - JK_{Kelompok}$  -  $JK_{Perlakuan}$  $= 1755,10 - 276,00 - 1090,33$  $= 388,77$ 

#### **ANALISIS SIDIK RAGAM/ANALISIS OF VARIANS (ANOVA)**

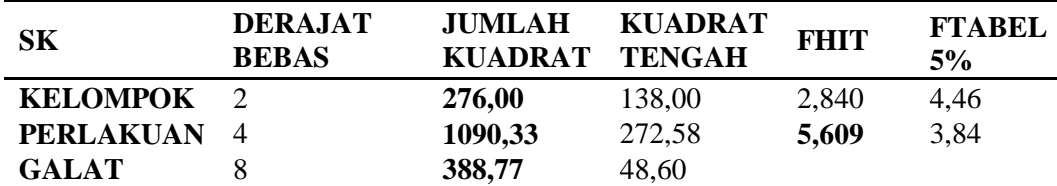

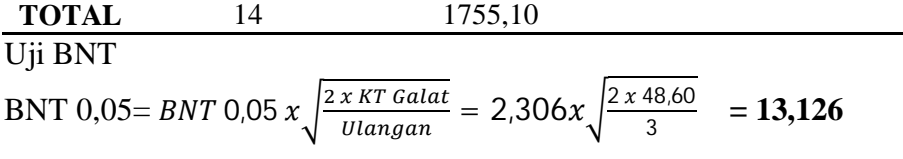

## **d. Tinggi Tanaman 35 HST**

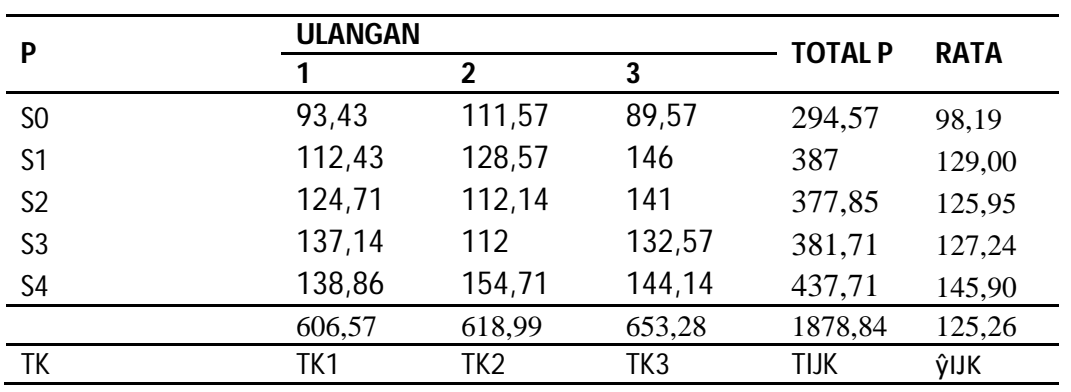

Menghitung FK

$$
FK = \frac{TLK^{2}}{UL \times PERLAKUAN}
$$
  
=  $\frac{1878,84^{2}}{15}$  = 235335,98

Menghitung J $K_{\text{Total}}$ 

 $JK_{\text{Total}} = T (Y IJK^2) - FK$ 

$$
= 93,43^{2} + 111,57^{2} + 89,57^{2} + \dots + 144,14^{2} - 235335,98
$$

$$
= 5279,35
$$

Menghitung  $\textit{JK}_{\tiny\text{Kelompok}}$ 

 $JK_{Kelompok}$ 

$$
=\frac{TK^2}{P} - FK
$$
  
= 
$$
\frac{(606.57^2) + (618.99^2) + (653.28^2)}{5} - 235335.98
$$
  
= 234.13

Menghitung JKPerlakuan

JK<sub>Perlakuan</sub> 
$$
= \frac{\text{Total}^2}{\text{UL}} - \text{FK}
$$

$$
= \frac{(299.57^2) + (387^2) + ... + (437.71^2)}{3} - 235335.98
$$

 $= 2531,91$ 

Menghitung JK<sub>Galat</sub>

 $JK_{Galat} = JK_{Total} - JK_{Kelompok}$  -  $JK_{Perlakuan}$  $= 5279,35 - 234,13 - 2531,91$  $= 1513,32$ 

#### **ANALISIS SIDIK RAGAM/ANALISIS OF VARIANS (ANOVA)**

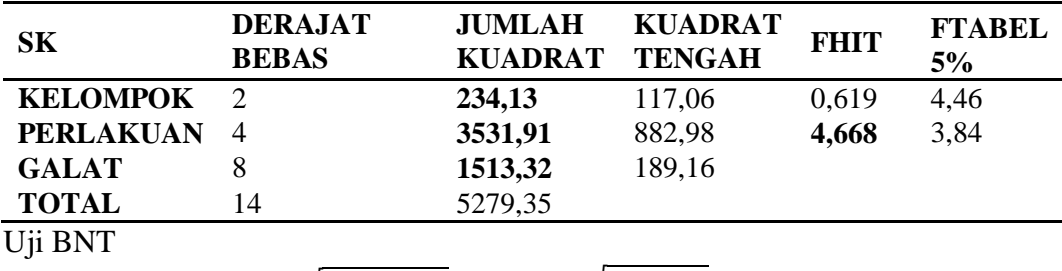

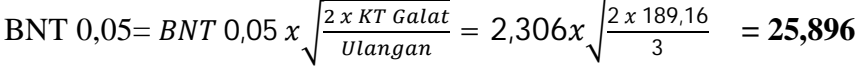

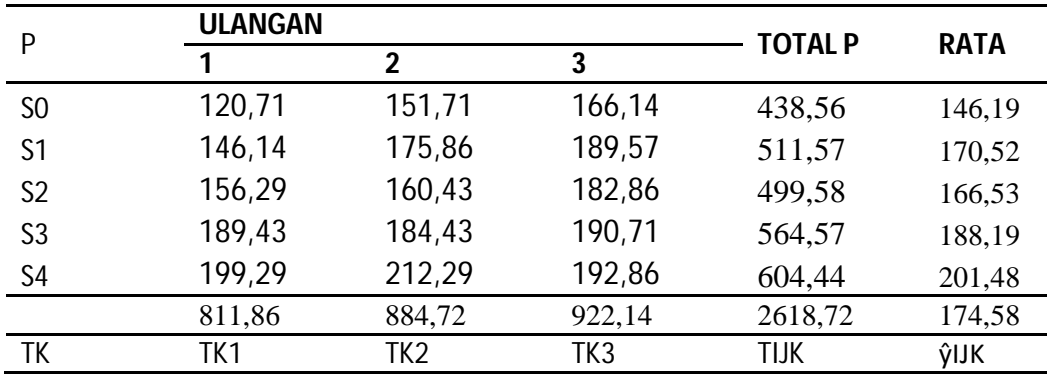

#### **e. Tinggi Tanaman 42 HST**

Menghitung FK

$$
FK = \frac{TLK^{2}}{UL \times PERLAKUAN}
$$
  
=  $\frac{2618.72^{2}}{15}$  = 457179.63

Menghitung JK<sub>Total</sub>

 $JK_{\text{Total}} = T (Y IJK^2) - FK$ 

 $= 120,71^2 + 151,71^2 + 166,14^2 + \dots + 192,86^2 - 457179,63$ 

= **8079,23**

## Menghitung JK<sub>Kelompok</sub>

JK<sub>Kelompok</sub>  
= 
$$
\frac{TK^2}{P}
$$
 - FK  
=  $\frac{(811.86^2) + (884.72^2) + (922.14)}{5}$  - 457179.63  
= 1258.03

Menghitung JK<sub>Perlakuan</sub>

JK<sub>Perlakuan</sub> 
$$
= \frac{\text{Total}^2}{\text{UL}} - \text{FK}
$$

$$
= \frac{(438.56^2) + (511.57^2) + ... + (60.44^2)}{3} - 457179.63
$$

$$
= 5389.01
$$

Menghitung JK<sub>Galat</sub>

 $JK_{Galat} = JK_{Total} - JK_{Kelompok}$  -  $JK_{Perlakuan}$  $= 8079,23 - 1258,03 - 5389,01$  $= 1432,19$ 

#### **ANALISIS SIDIK RAGAM/ANALISIS OF VARIANS (ANOVA)**

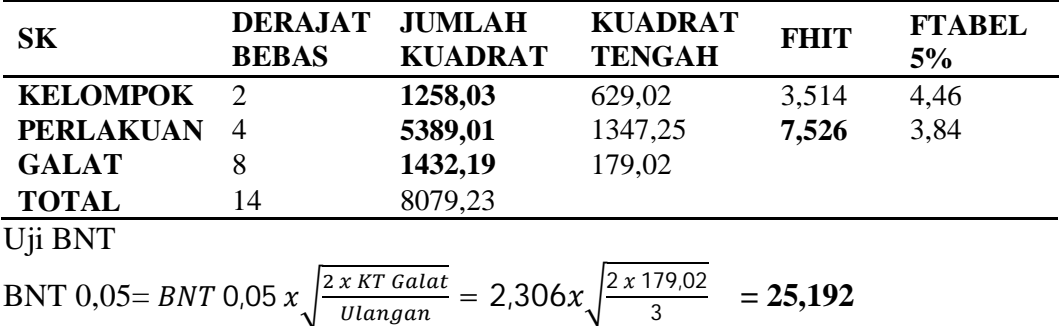

### **2. Jumlah Daun**

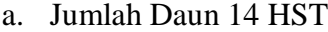

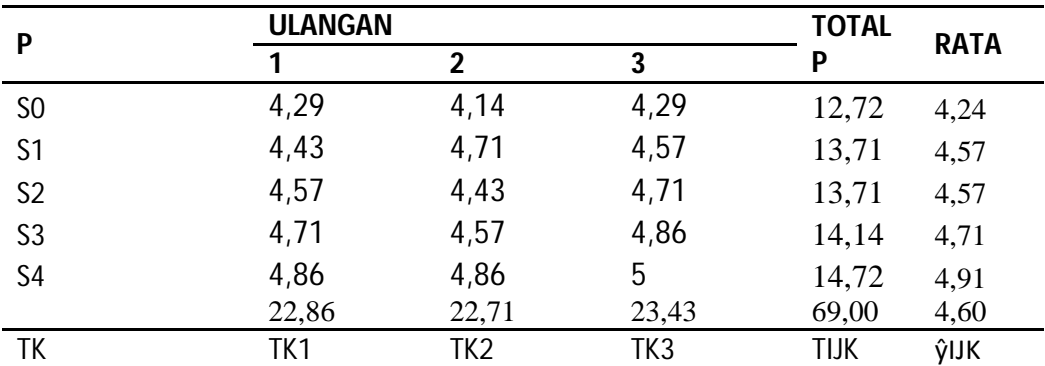

Menghitung FK

$$
FK = \frac{TIJK^2}{UL \times PERLAKUAN}
$$

$$
= \frac{69,00^2}{15} = 317,40
$$

Menghitung J $K_{\text{Total}}$ 

$$
JK_{\text{Total}} = T (Y IJK^2) - FK
$$
  
= 4,29<sup>2</sup> + 4,14<sup>2</sup> + 4,29<sup>2</sup> + ..... + 5,00<sup>2</sup> - 317,40  
= 8079,23

Menghitung J $K_{\text{Kelompok}}^2$ 

$$
JK_{\text{Kelompok}} = \frac{TK^2}{P} - FK
$$
  
= 
$$
\frac{(22.86^2) + (22.71^2) + (22.43^2)}{5} - 317.40
$$
  
= 0.06

Menghitung  $\textit{JK}_{\text{Perlakuan}}$ 

JK<sub>Perlakuan</sub> 
$$
= \frac{\text{Total}^2}{\text{UL}} - \text{FK}
$$

$$
= \frac{(12,72^2) + (13,71^2) + ... + (14,72^2)}{3} - 317,40
$$

$$
= 0,71
$$

Menghitung JK<sub>Galat</sub>

$$
JK_{\text{Galat}} = JK_{\text{Total}} - JK_{\text{Kelompok}} - JK_{\text{Perlakuan}}
$$

$$
= 0,86 - 0,06 - 0,71
$$

$$
= 0,09
$$

## **ANALISIS SIDIK RAGAM/ANALISIS OF VARIANS (ANOVA)**

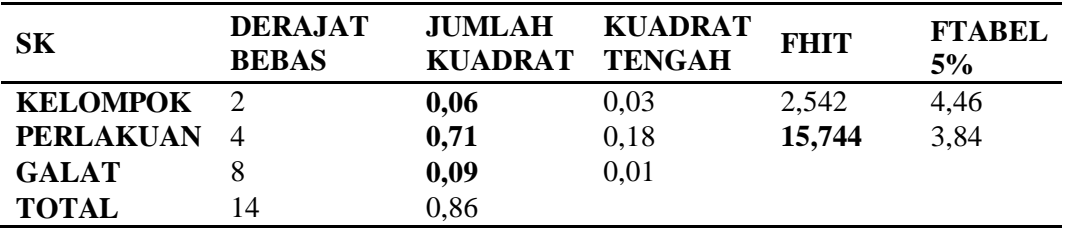

#### Uji BNT **BNT** 0,05 = *BNT* 0,05 x  $\int \frac{2 x RT \text{ Galat}}{H \cdot 0.05}$  $\frac{x K T Galat}{Ulangan} = 2,306 x \sqrt{\frac{2 x 0.01}{3}}$  $\frac{10,01}{3}$  = 0,201

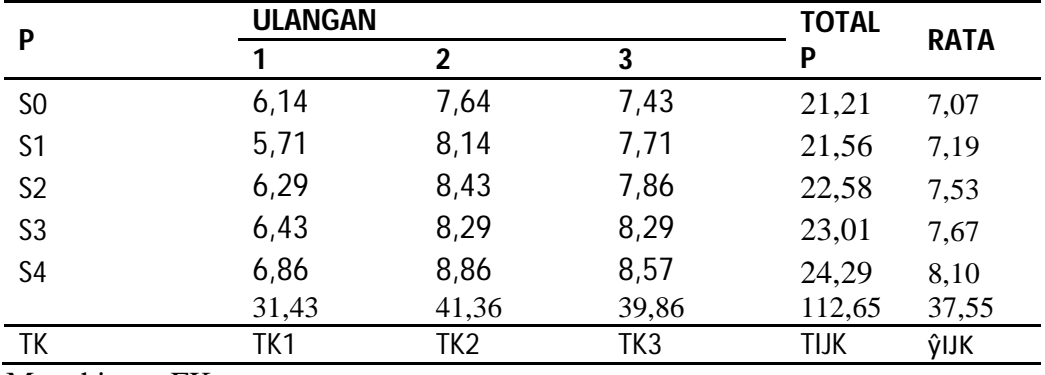

## **b. Jumlah Daun 21 HST**

Menghitung FK

$$
FK = \frac{TLK^{2}}{UL \times PERLAKUAN}
$$
  
=  $\frac{112,65^{2}}{15}$  = **846,00**

 $JK_{\text{Total}} = T (Y IJK^2) - FK$ 

$$
= 6,142 + 7,642 + 7,432 + \dots + 7,862 - 846,00
$$

$$
= 13,79
$$

Menghitung J $K_{\text{Kelompok}}^2$ 

 $\rm JK_{Kelompok}$ 

$$
=\frac{TK^2}{P} - FK
$$
  
= 
$$
\frac{(31.53^2) + (41.36^2) + (39.86^2)}{5} - 846.00
$$
  
= 11.46

Menghitung JK<sub>Perlakuan</sub>

JK<sub>Perlakuan</sub> 
$$
= \frac{\text{Total}^2}{\text{UL}} - \text{FK}
$$

$$
= \frac{(21,21^2) + (21,56^2) + ... + (23,15^2)}{3} - 317,40
$$

$$
= 1,57
$$

Menghitung JK<sub>Galat</sub>

 $JK_{Galat} = JK_{Total} - JK_{Kelompok}$  -  $JK_{Perlakuan}$  $= 13,79 - 11,46 - 1,57$  $= 0.75$ 

#### **ANALISIS SIDIK RAGAM/ANALISIS OF VARIANS (ANOVA)**

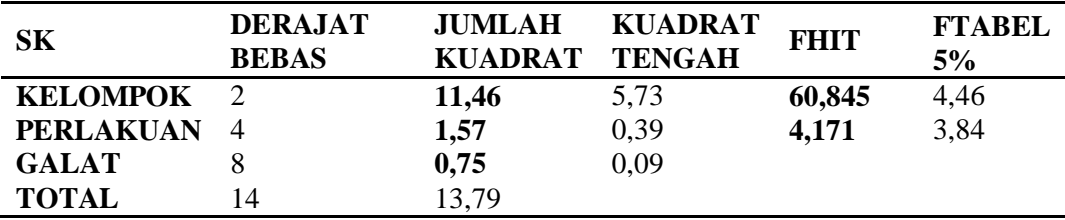

# Uji BNT

BNT 0,05= BNT 0,05 x 
$$
\sqrt{\frac{2 \times KT \text{ Galat}}{Ulangan}}
$$
 = 2,306x  $\sqrt{\frac{2 \times 0.09}{3}}$  = 0,58

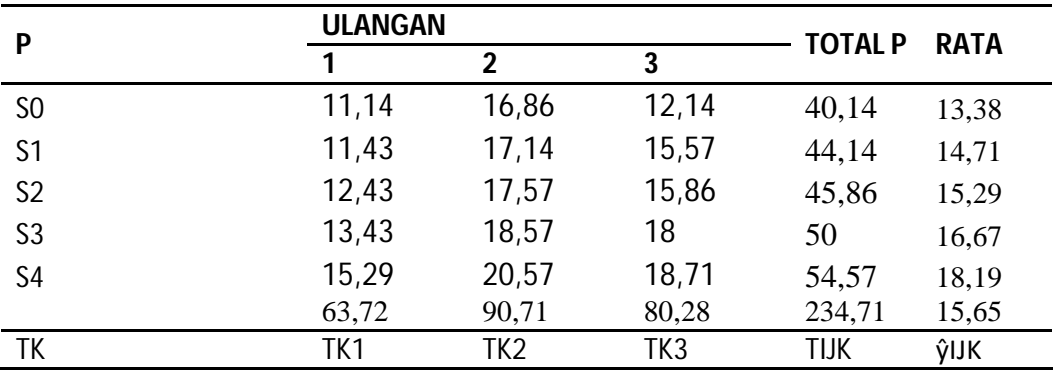

#### **c. Jumlah Daun 28 HST**

Menghitung FK

$$
FK = \frac{TLK^2}{UL \times PERLAKUAN}
$$
  
= 
$$
\frac{234.71^2}{15} = 3672.59
$$
  

$$
JK_{\text{Total}} = T (Y lJK^2) - FK
$$

$$
= 11,14^{2} + 16,86^{2} + 12,14^{2} + \dots + 18,71^{2} - 3672,59
$$

= **120,93**

Menghitung JK<sub>Kelompok</sub>  
\n
$$
= \frac{TK^2}{P} - FK
$$
\n
$$
= \frac{(63,72^2) + (90,71^2) + (380,28^2)}{5} - 3672,59
$$
\n
$$
= 74,10
$$

Menghitung JK<sub>Perlakuan</sub>

JK<sub>Perlakuan</sub> 
$$
= \frac{\text{Total}^2}{\text{UL}} - \text{FK}
$$

$$
= \frac{(40.14^2) + (44.14^2) + ... + (54.57^2)}{3} - 3672.59
$$

$$
= 40.94
$$

Menghitung JK<sub>Galat</sub>

 $\mathbf{JK}_{\rm Galat} = \mathbf{JK}_{\rm Total} - \mathbf{JK}_{\rm Kelompok}$  -  $\mathbf{JK}_{\rm Perlakuan}$  $= 120,93 - 74,10 - 40,94$ 

 $= 5,89$ 

#### **ANALISIS SIDIK RAGAM/ANALISIS OF VARIANS (ANOVA)**

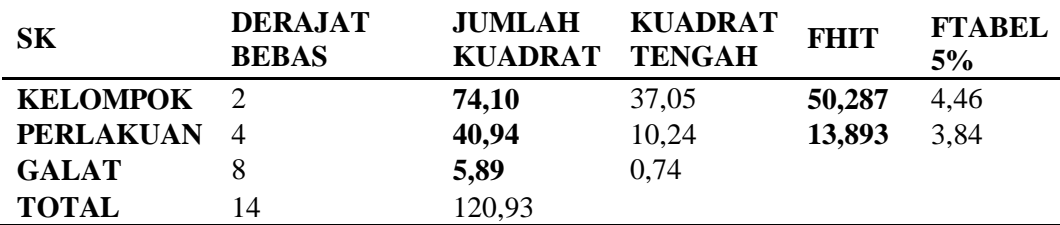

Uji BNT

BNT 0,05= *BNT* 0,05 
$$
x \sqrt{\frac{2 \times KT \text{ Galat}}{Ulangan}} = 2.306 x \sqrt{\frac{2 \times 0.74}{3}} = 1,616
$$

### **d. Jumlah Daun 35 HST**

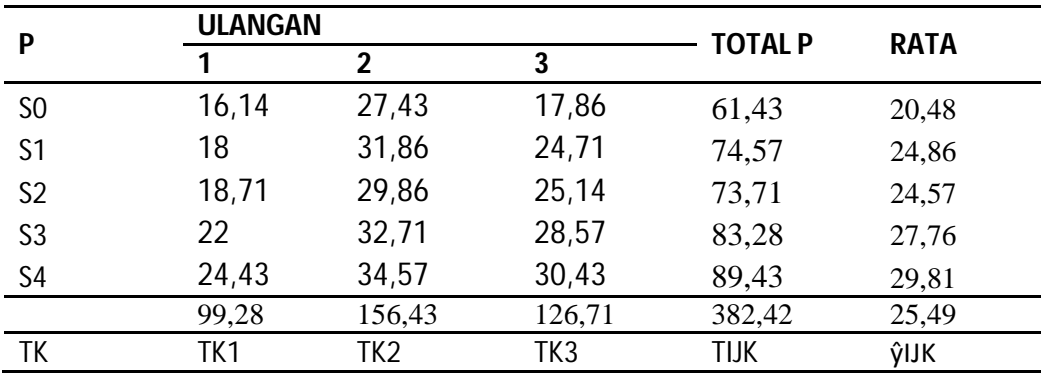

Menghitung FK

$$
FK = \frac{TLK^{2}}{UL \times PERLAKUAN}
$$
  
=  $\frac{2382.42^{2}}{15}$  = **9749.67**  

$$
JK_{\text{Total}} = T (Y IJK^{2}) - FK
$$

$$
= 16,14^{2} + 27,43^{2} + 17,86^{2} + \dots + 30,43^{2} - 9749,67
$$
  
= **493,64**

Menghitung J $K_{\text{Kelompok}}^2$ 

 $JK_{Kelompok}$ 

$$
=\frac{TK^{2}}{P} - FK
$$
  
= 
$$
\frac{(99.28^{2}) + (156.43^{2}) + (126.71^{2})}{5} - 3672.59
$$
  
= 326.79

Menghitung  $\mathbf{JK}_{\text{Perlakuan}}$ 

JK<sub>Perlakuan</sub> 
$$
= \frac{\text{Total}^2}{\text{UL}} - \text{FK}
$$

$$
= \frac{(61,43^2) + (74,57^2) + ... + 89,43^2)}{3} - 3672,59
$$

$$
= 150,59
$$

Menghitung JK<sub>Galat</sub>

 $\mathbf{JK}_{\rm Galat} = \mathbf{JK}_{\rm Total} - \mathbf{JK}_{\rm Kelompok}$  -  $\mathbf{JK}_{\rm Perlakuan}$  $= 493,64 - 326,79 - 150,59$  $= 16,27$ 

#### **ANALISIS SIDIK RAGAM/ANALISIS OF VARIANS (ANOVA)**

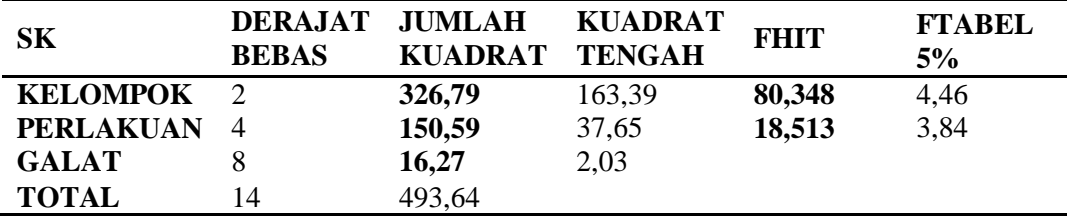

Uji BNT

BNT 0,05= *BNT* 0,05 
$$
x \sqrt{\frac{2 \times KT \text{ Galat}}{Ulangan}} = 2,306x \sqrt{\frac{2 \times 2,03}{3}} = 2,685
$$

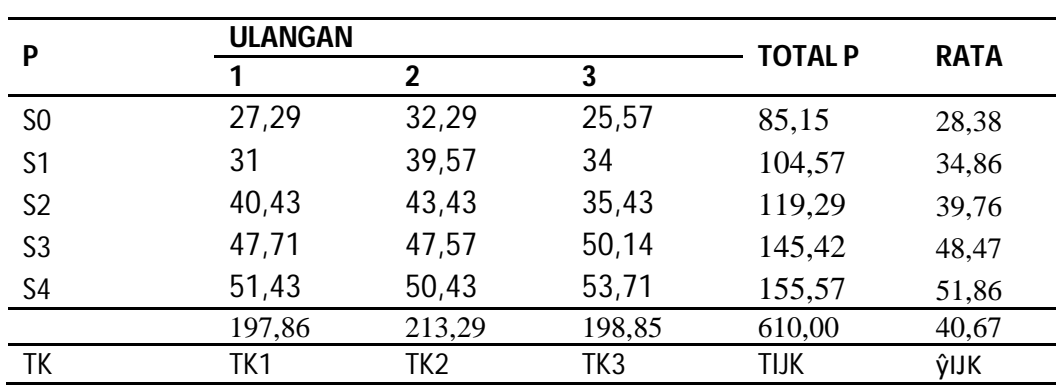

e. Jumlah Daun 42 HST

Menghitung FK

$$
FK = \frac{TLK^{2}}{UL \times PERLAKUAN}
$$
  
=  $\frac{610,00^{2}}{15}$  = **24806,67**  

$$
JK_{\text{Total}} = T (Y IJK^{2}) - FK
$$

$$
= 27,29^{2} + 32,29^{2} + 25,57^{2} + \dots + 53,71^{2} - 24806,67
$$
  
= **1219,53**

Menghitung J $K_{\text{Kelompok}}^2$ 

JK<sub>Kelompok</sub>  
= 
$$
\frac{TK^2}{P}
$$
 - FK  
=  $\frac{(197.86^2) + (213.29^2) + (198.85^2)}{5}$  - 24806,67  
= 29.84

Menghitung JK<sub>Perlakuan</sub>

JK<sub>Perlakuan</sub> 
$$
= \frac{\text{Total}^2}{\text{UL}} - \text{FK}
$$

$$
= \frac{(85.15^2) + (104.57^2) + \dots + 155.57^2)}{3} - 24806.67
$$

$$
= 1114.84
$$

Menghitung JK<sub>Galat</sub>

 $JK_{Galat} = JK_{Total} - JK_{Kelompok}$  -  $JK_{Perlakuan}$  $= 1219,53 - 29,84 - 1114,84$  $= 74,85$ 

## **ANALISIS SIDIK RAGAM/ANALISIS OF VARIANS (ANOVA)**

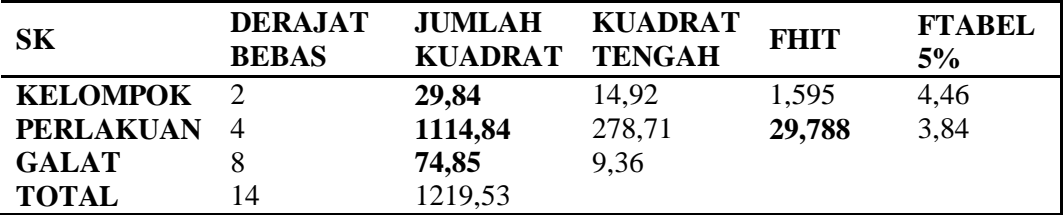

Uji BNT

$$
BNT 0.05 = BNT 0.05 x \sqrt{\frac{2 \times KT \text{ Galat}}{Ulangan}} = 2.306 x \sqrt{\frac{2 \times 9.36}{3}} = 5,759
$$

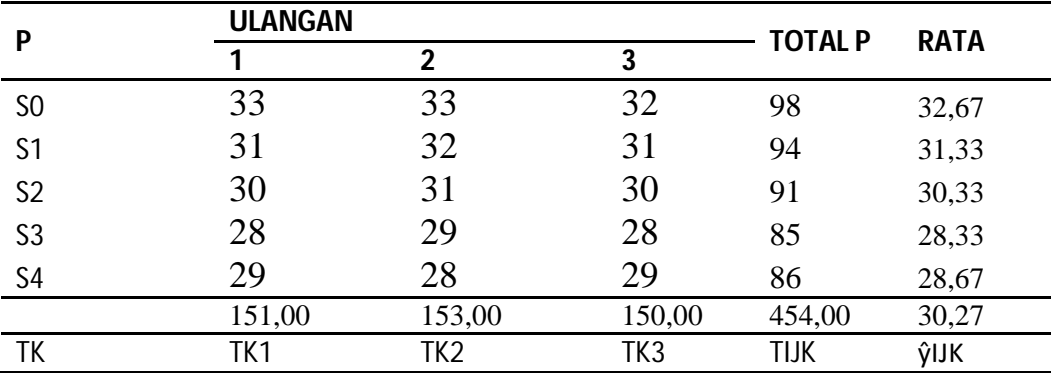

# **3. Umur Berbunga**

# Menghitung FK

$$
FK = \frac{TLK^2}{UL \times PERLAKUAN}
$$
  
=  $\frac{454,00^2}{15}$  = 13741,07  
  
JK<sub>Total</sub> = T (Y IJK<sup>2</sup>) - FK  
= 33<sup>2</sup> + 33<sup>2</sup> + 32<sup>2</sup> +..... + 29<sup>2</sup> - 13741,07  
= 42,93

Menghitung J $K_{\text{Kelompok}}^2$ 

JK<sub>Kelompok</sub> = 
$$
\frac{TK^2}{P}
$$
 - FK  
=  $\frac{(151,00^2) + (153,00) + (150,00^2)}{5}$  - 13741,07  
= 0,93

# Menghitung $\textit{JK}_{\text{Perlakuan}}$

$$
JK_{Perlakuan} =
$$

$$
=\frac{\text{UL}}{\text{UL}} - \text{FK}
$$

$$
=\frac{(98^2) + (94^2) + \dots + 86^2}{3} - 13741,07 = 39,60
$$

Menghitung JK<sub>Galat</sub>  $\mathbf{J}\mathbf{K}_{\text{Galat}} = \mathbf{J}\breve{\mathbf{K}}_{\text{Total}} - \mathbf{J}\mathbf{K}_{\text{Kelompok}}$  -  $\mathbf{J}\mathbf{K}_{\text{Perlakuan}}$  $= 42,93 - 0,93 - 39,60$  $= 2,40$ 

Total<sup>2</sup>

## **ANALISIS SIDIK RAGAM/ANALISIS OF VARIANS (ANOVA)**

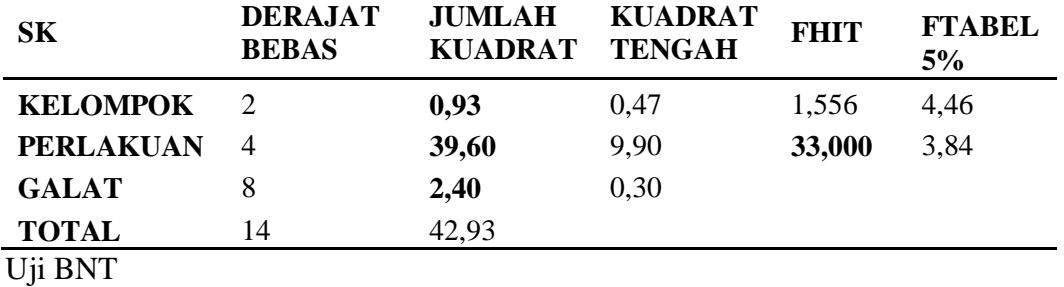

BNT 0,05= BNT 0,05 x 
$$
\sqrt{\frac{2 \times KT \text{ Galat}}{Ulangan}} = 2,306x \sqrt{\frac{2 \times 0,30}{3}} = 1,031
$$

#### **4. Jumlah Buah**

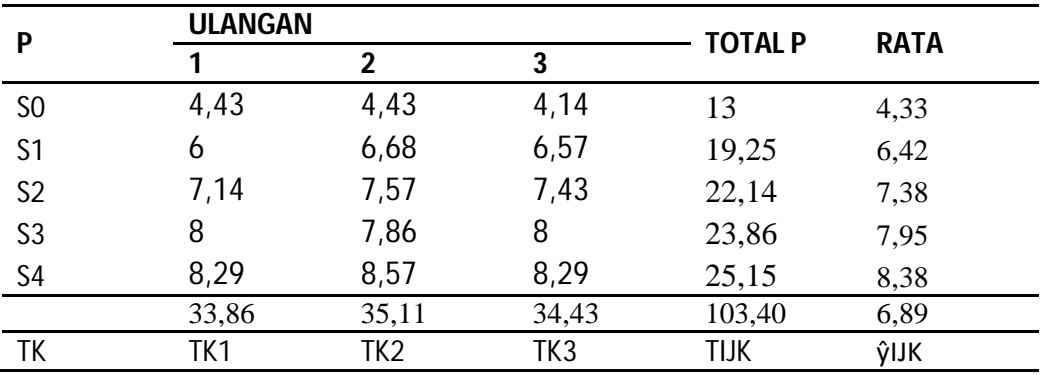

Menghitung FK

$$
FK = \frac{TIJK^2}{UL \times PERLAKUAN}
$$
  
=  $\frac{103,40^2}{15}$  = 712,77  
  

$$
JK_{Total} = T (Y IJK^2) - FK
$$
  
= 4,43<sup>2</sup> + 4,43<sup>2</sup> + 4,14<sup>2</sup> + ..... + 8,29<sup>2</sup> - 712,77  
= 31,57

## Menghitung J $K_{\text{Kelompok}}^2$

JK<sub>Kelompok</sub> 
$$
= \frac{TK^2}{P} - FK
$$

$$
= \frac{(33,86^2) + (35,11^2) + (34,43^2)}{5} - 712,77
$$

$$
= 0,16
$$

Menghitung JK<sub>Perlakuan</sub>

JK<sub>Perlakuan</sub> 
$$
= \frac{\text{Total}^2}{\text{UL}} - \text{FK}
$$

$$
= \frac{(13^2) + (19.25^2) + ... + (25.15^2)}{3} - 712.77
$$

$$
= 31.08
$$

Menghitung JK<sub>Galat</sub>

 $JK_{Galat} = JK_{Total} - JK_{Kelompok}$  -  $JK_{Perlakuan}$  $= 31,57 - 0,16 - 31,08 = 0,33$ 

## **ANALISIS SIDIK RAGAM/ANALISIS OF VARIANS (ANOVA)**

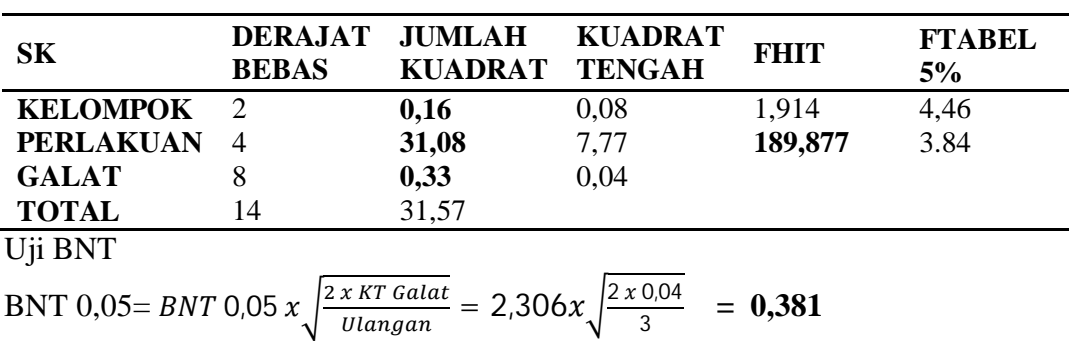

## **5. Panjang Buah**

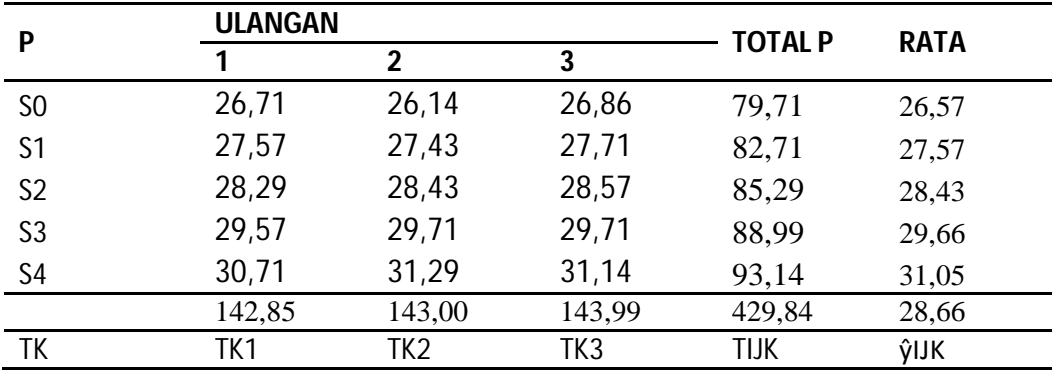

Menghitung FK

$$
FK = \frac{TLK^{2}}{UL \times PERLAKUAN}
$$
  
=  $\frac{429,84^{2}}{15}$  = 12317,50

$$
JK_{\text{Total}} = T (Y IJK^2) - FK
$$
  
= 26,71<sup>2</sup> + 426,14<sup>2</sup> + 26,86<sup>2</sup> + ..... + 31,14<sup>2</sup> - 12317,50  
= 37,50

Menghitung J $K_{\text{Kelompok}}^2$ 

JK<sub>Kelompok</sub> = 
$$
\frac{TK^2}{P}
$$
 - FK  
=  $\frac{(142.85^2) + ((143.00^2) + (143.99^2)}{5}$  - 12317,50  
= 0,15

Menghitung JK<sub>Perlakuan</sub>

JK<sub>Perlakuan</sub> 
$$
= \frac{\text{Total}^2}{\text{UL}} - \text{FK}
$$

$$
= \frac{(79.71^2) + (82.71^2) + .... + (93.14^2)}{3} - 12317.50
$$

$$
= 36.94
$$

Menghitung JK<sub>Galat</sub>

 $JK_{Galat} = JK_{Total} - JK_{Kelompok}$  -  $JK_{Perlakuan}$  $= 37,50 - 0,15 - 36,94$  $= 0,41$ 

## **ANALISIS SIDIK RAGAM/ANALISIS OF VARIANS (ANOVA)**

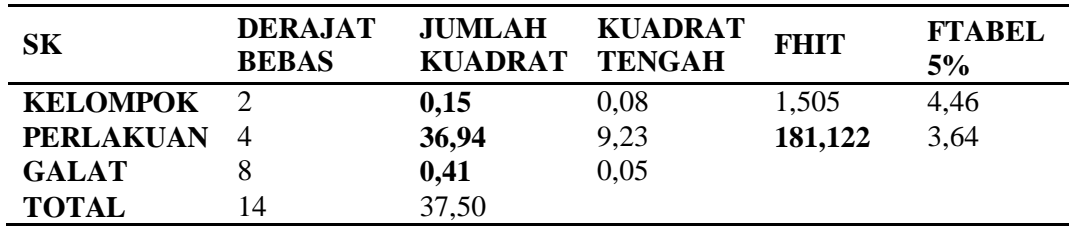

Uji BNT  
BNT 0,05= *BNT* 0,05 x
$$
\sqrt{\frac{2 \times KT \text{ Galat}}{\text{Ulangan}}}
$$
  
= 2,306x $\sqrt{\frac{2 \times 0.05}{3}}$ 

$$
= 0,425
$$

## **6. Berat Buah**

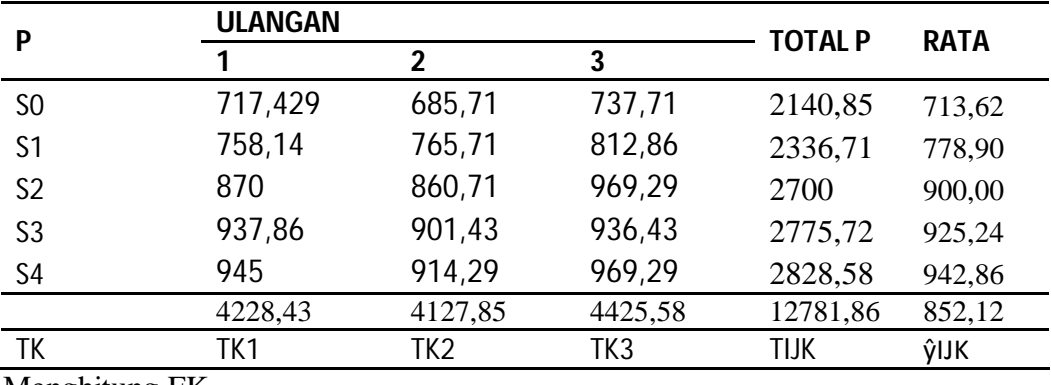

Menghitung FK

$$
FK = \frac{TLK^{2}}{UL \times PERLAKUAN}
$$
  
=  $\frac{12781,86^{2}}{15}$  = 1089172797,97

$$
JK_{\text{Total}} = T (Y \text{ IJK}^2) - FK
$$
  
= 717,429<sup>2</sup> + 685,71<sup>2</sup> + 737,71<sup>2</sup> + .... + 969,29<sup>2</sup> - 10891727,97  
= **133997,78**

Menghitung J $K_{\text{Kelompok}}^2$ 

JK<sub>Kelompok</sub>  
= 
$$
\frac{TK^2}{P}
$$
 - FK  
=  $\frac{(4228.43^2) + ((4127.85^2) + (4425.58^2)}{5}$  - 10891727.97  
= 9175.19

# Menghitung J $\rm K_{Perlakuan}$

JK<sub>Perlakuan</sub> 
$$
= \frac{\text{Total}^2}{\text{UL}} - \text{FK}
$$

$$
= \frac{(2140.85^2) + (2336.71^2) + \dots + (2828.58^2)}{3} - 10891727.97
$$

$$
= 121250.17
$$

Menghitung JK<sub>Galat</sub>

$$
JK_{\text{Galat}} = JK_{\text{Total}} - JK_{\text{Kelompok}} - JK_{\text{Perlakuan}}
$$
  
= 133997,78 - 9175,19 - 121250,17  
= 3572,43

# **ANALISIS SIDIK RAGAM/ANALISIS OF VARIANS (ANOVA)**

**Contractor** 

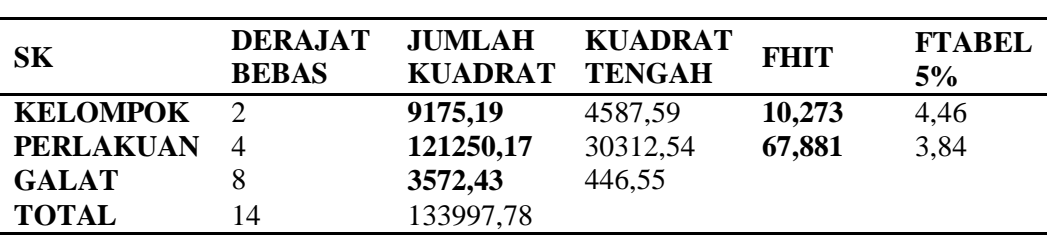

Uji BNT

$$
BNT 0.05 = BNT 0.05 x \sqrt{\frac{2 \times KT \text{ Galat}}{\text{Ulangan}}}
$$

$$
= 2.306x \sqrt{\frac{2 x 446.55}{3}}
$$

**= 39,788**

**Lampiran 2. Foto Penelitian**

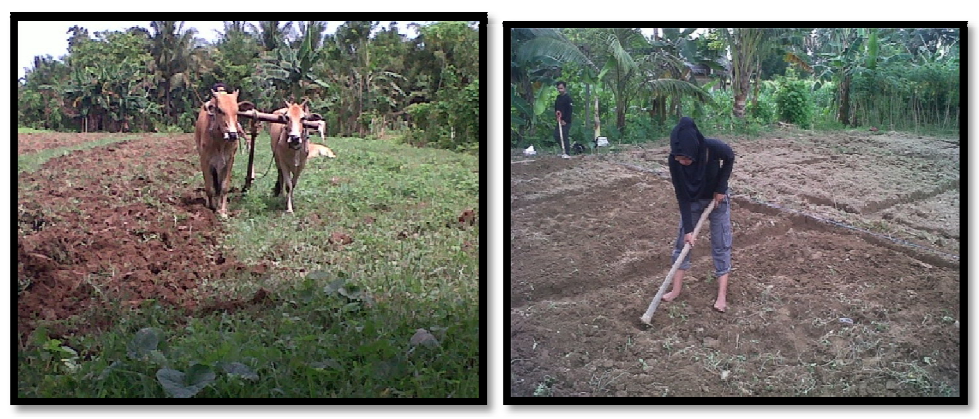

**Pengolahan Tanah Pembuatan Petak**

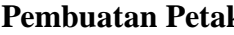

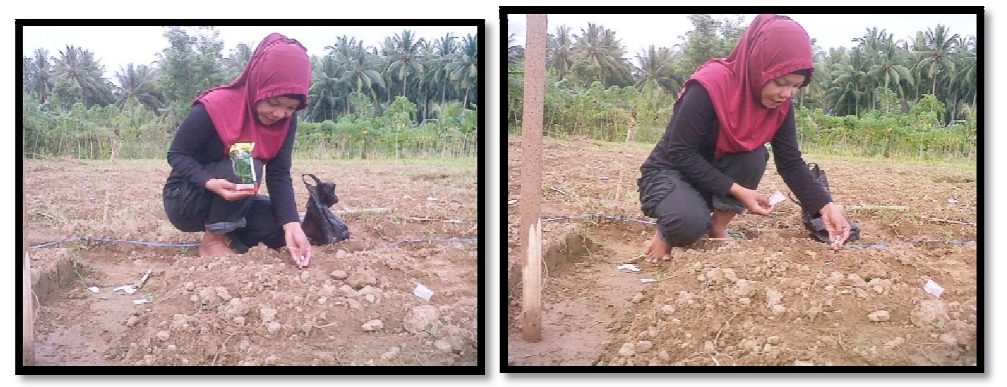

**Penanaman Pemupukan**

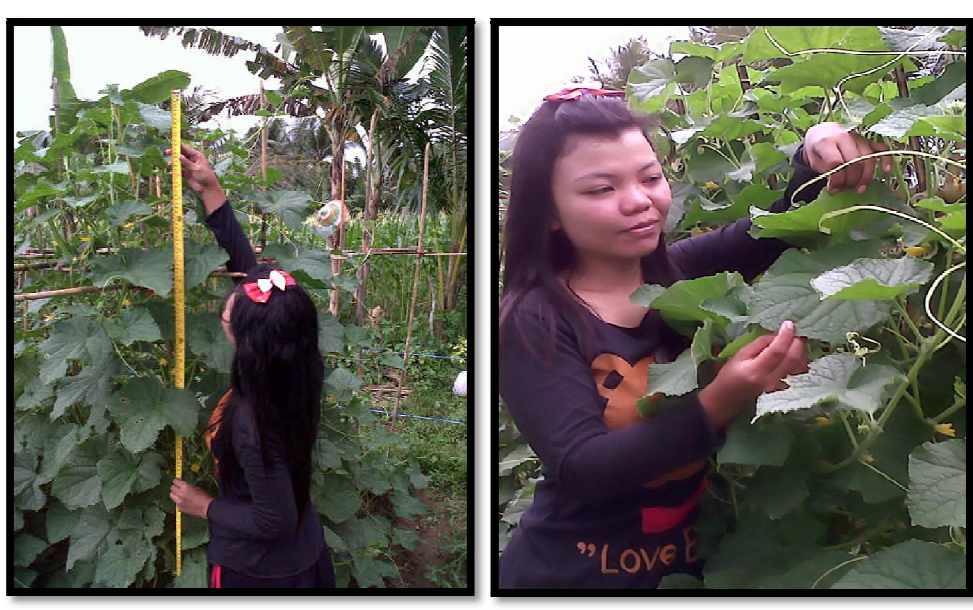

**Mengukur Tinggi Tanaman Menghitung Jumlah Daun**

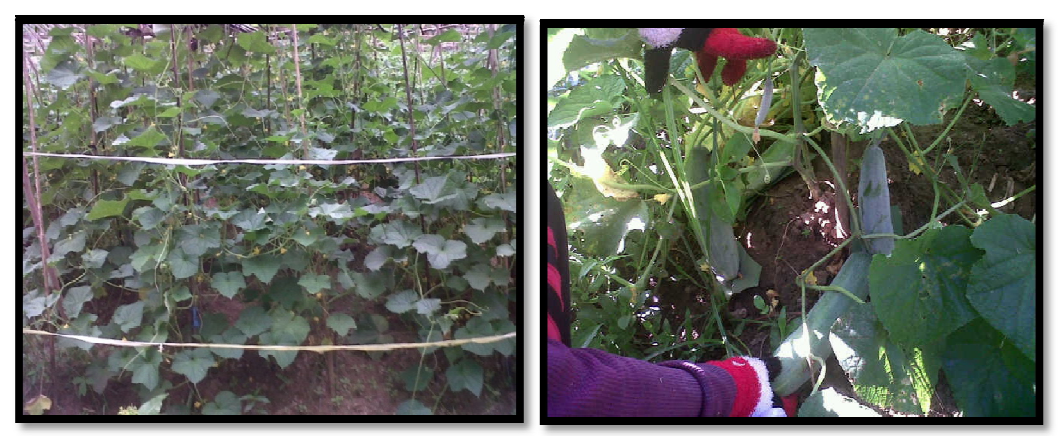

**Umur Berbunga Jumlah Buah**

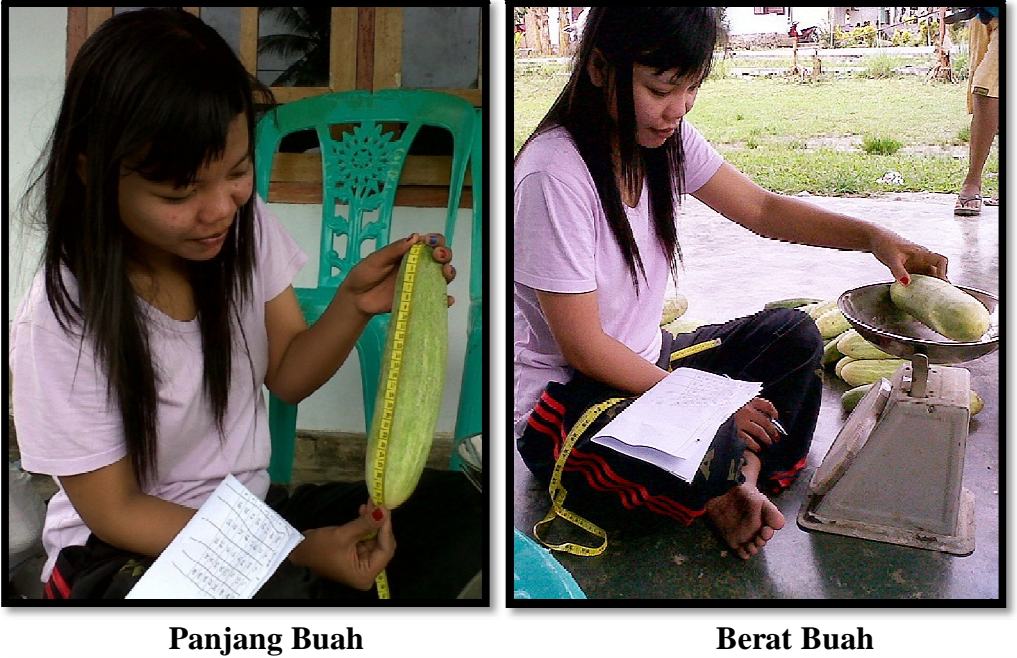

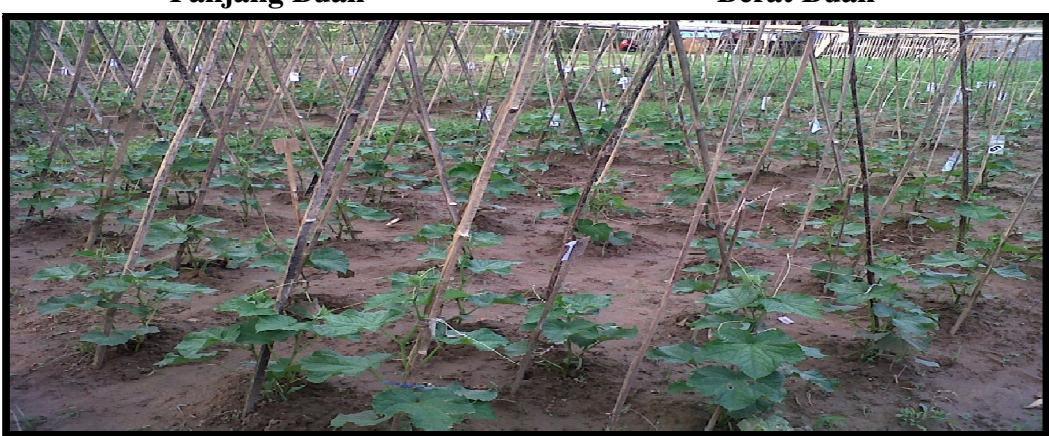

**Tanaman Mentimun Umur 28 HST**

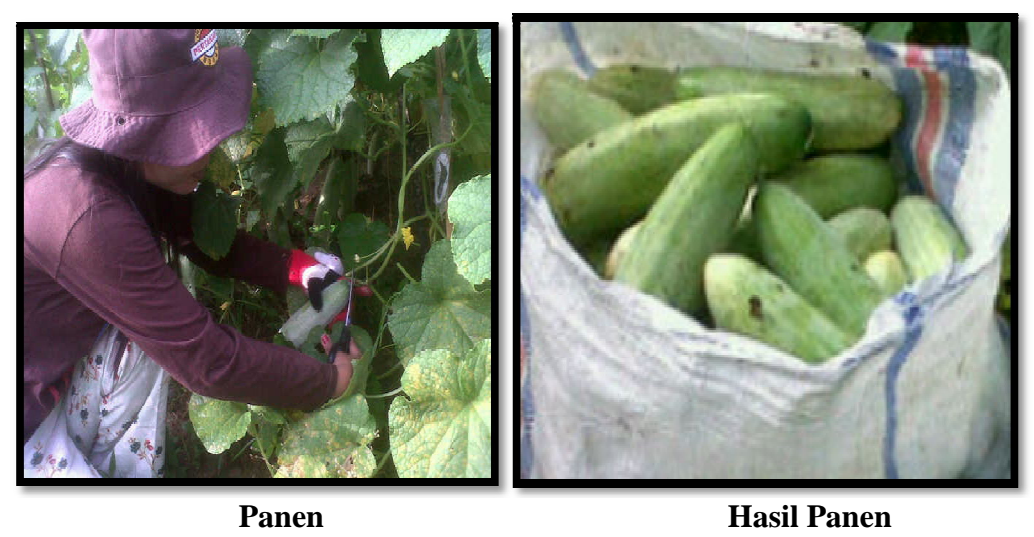

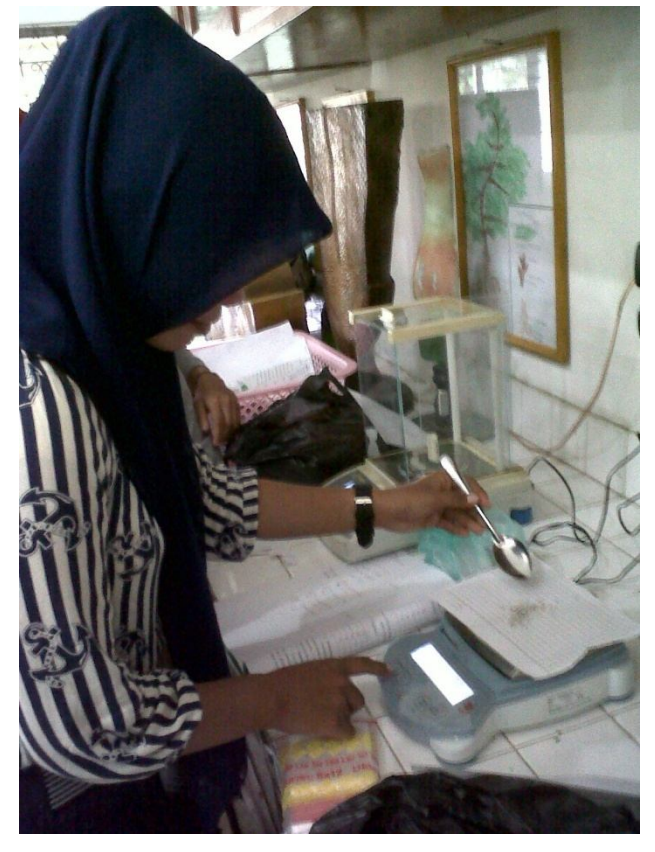

**Menimbang Pupuk Phosfor**

# **Lampiran 3. Deskripsi Mentimun Varietas Hercules**

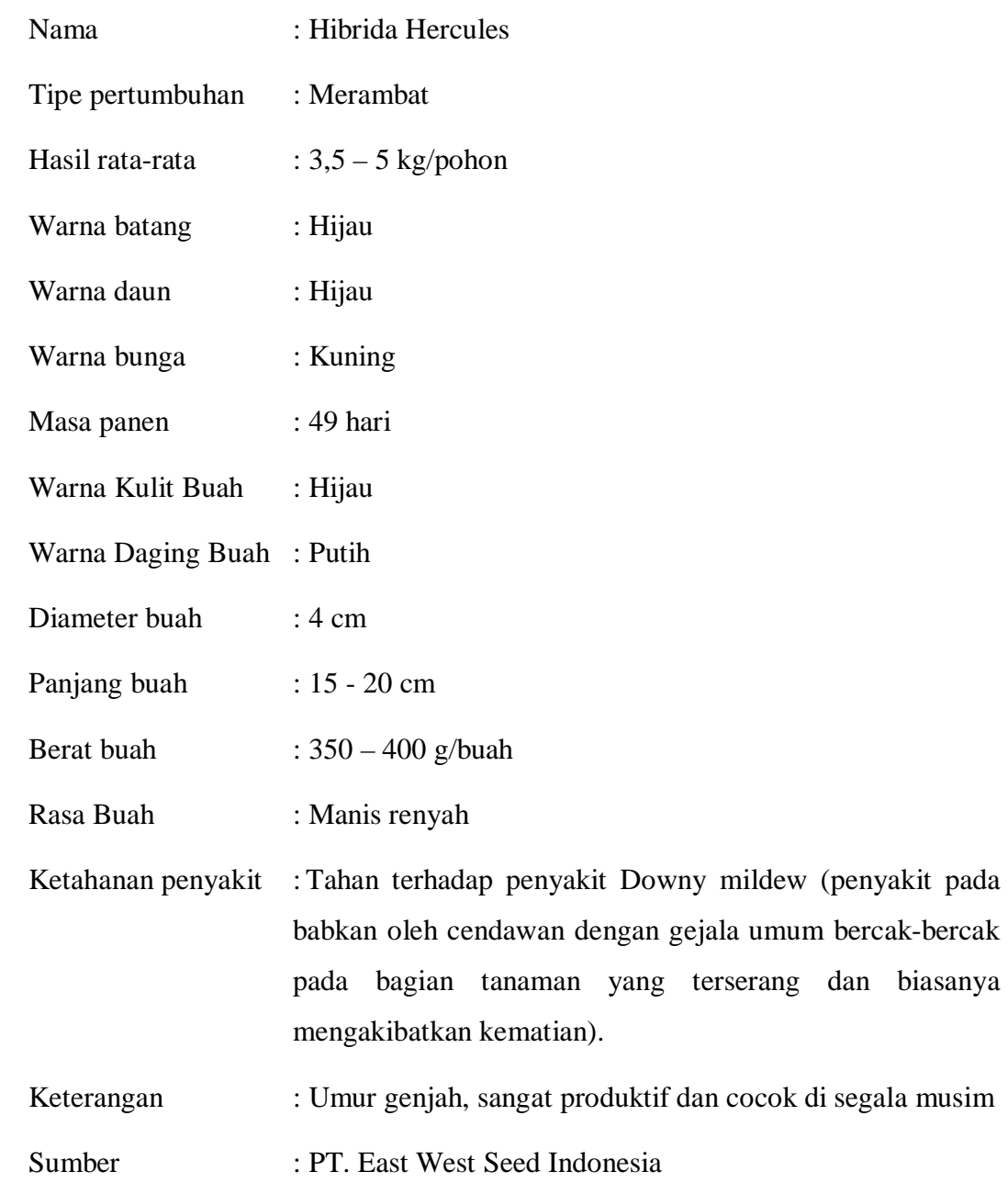

# **Lampiran 4. Hasil Analisis Tanah**

# **Hasil Analisa Tanah di Desa Dutohe Kecamatan Kabila Kabupaten Bone Bolango**

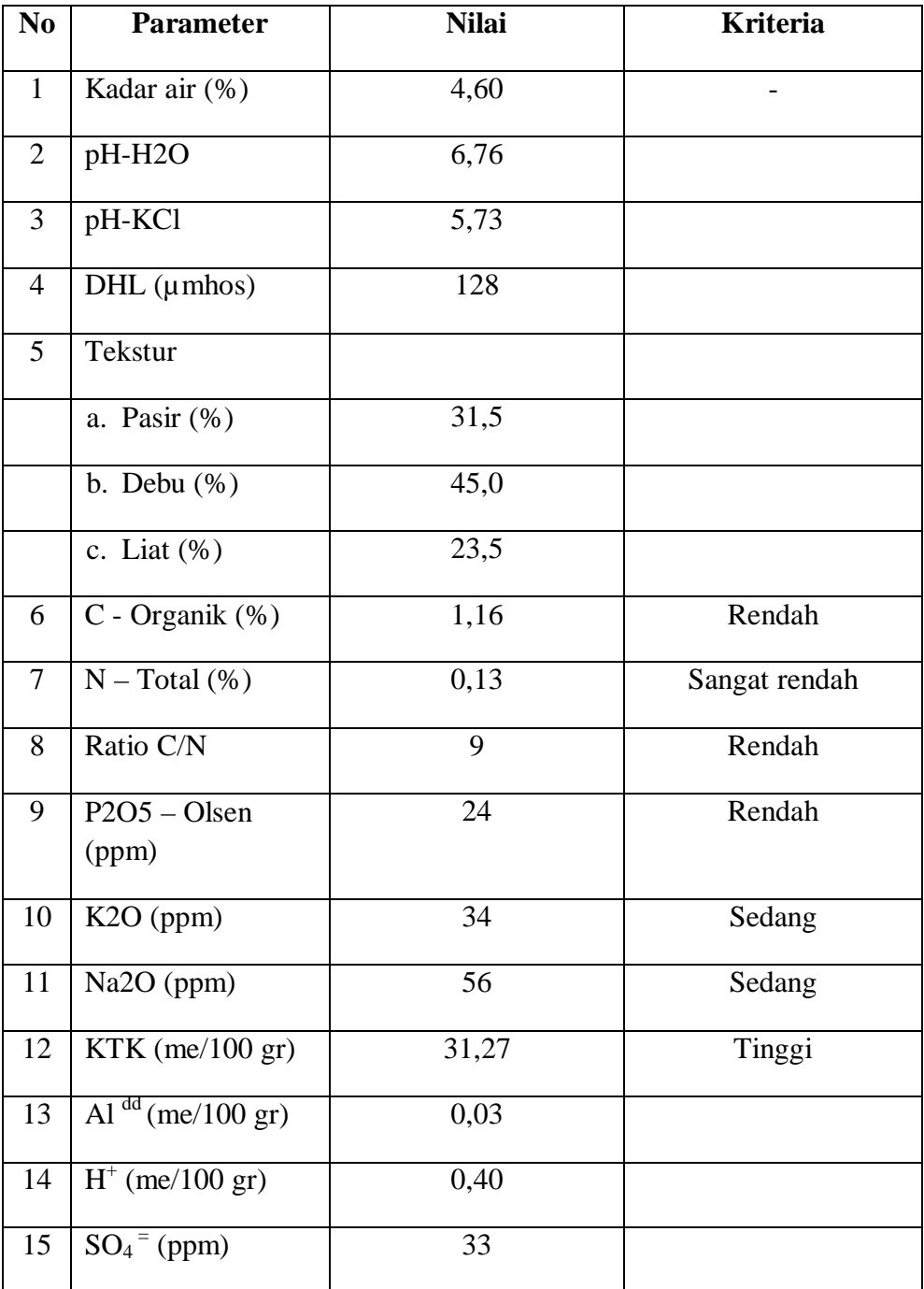